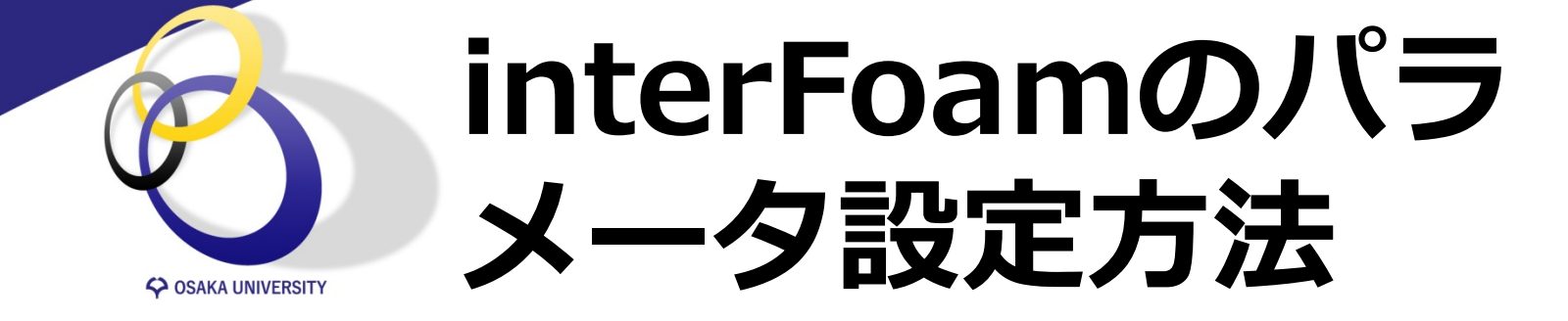

### ⼤阪⼤学⼤学院基礎⼯学研究科 修士2年 山本 卓也

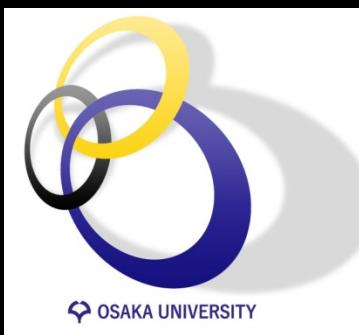

### **interFoamとは?**

### Dam Break (Tutorial)

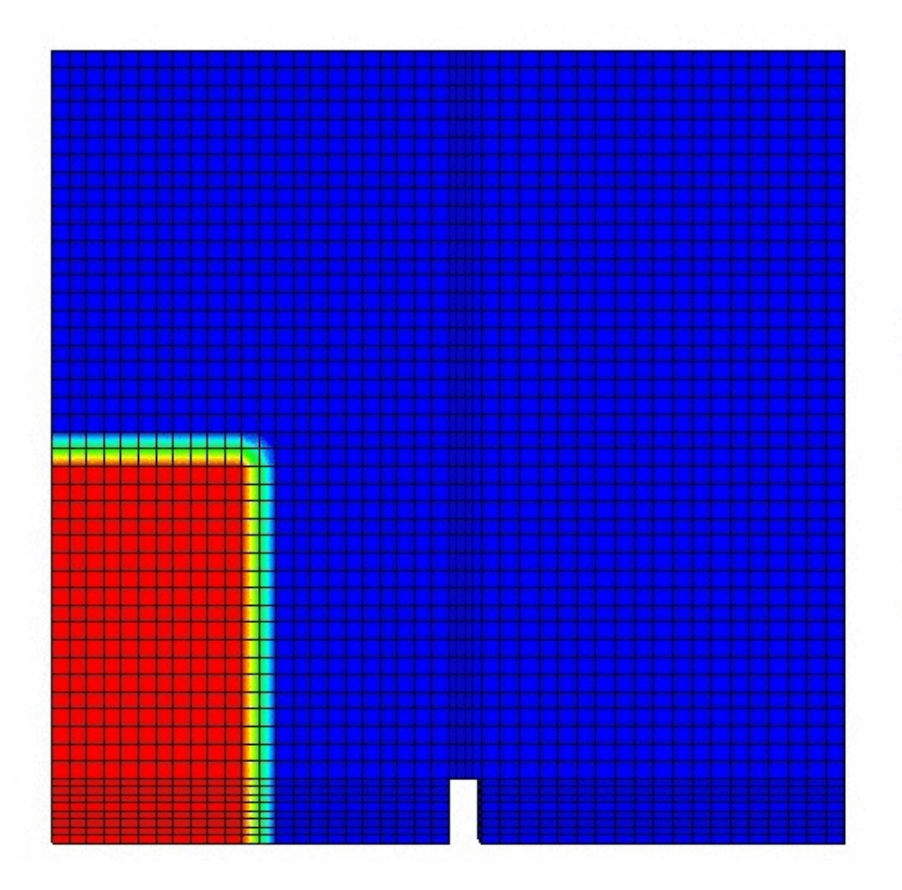

alpha  $0.8$  $\vert 0.4 \vert$ 

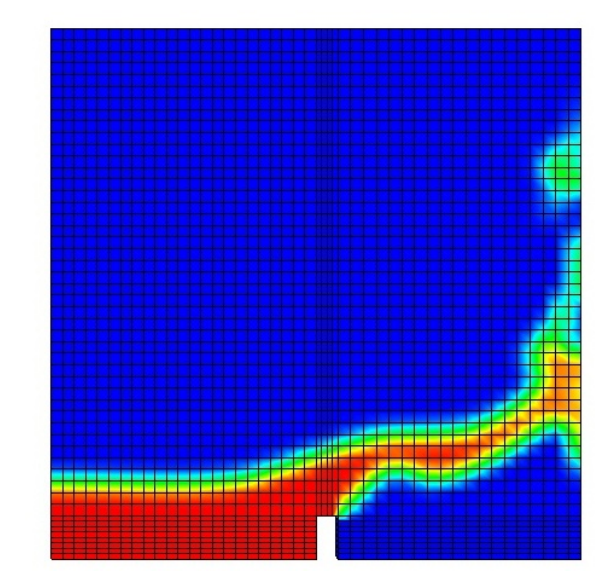

混相流(水/気体等)のシミュ レーションを行うsolver

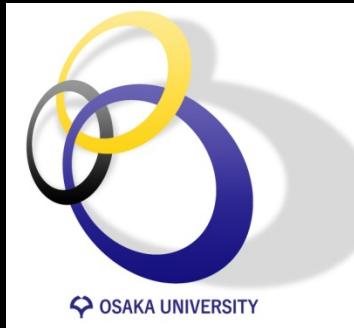

InterFoam内で用いられているパラメータ 

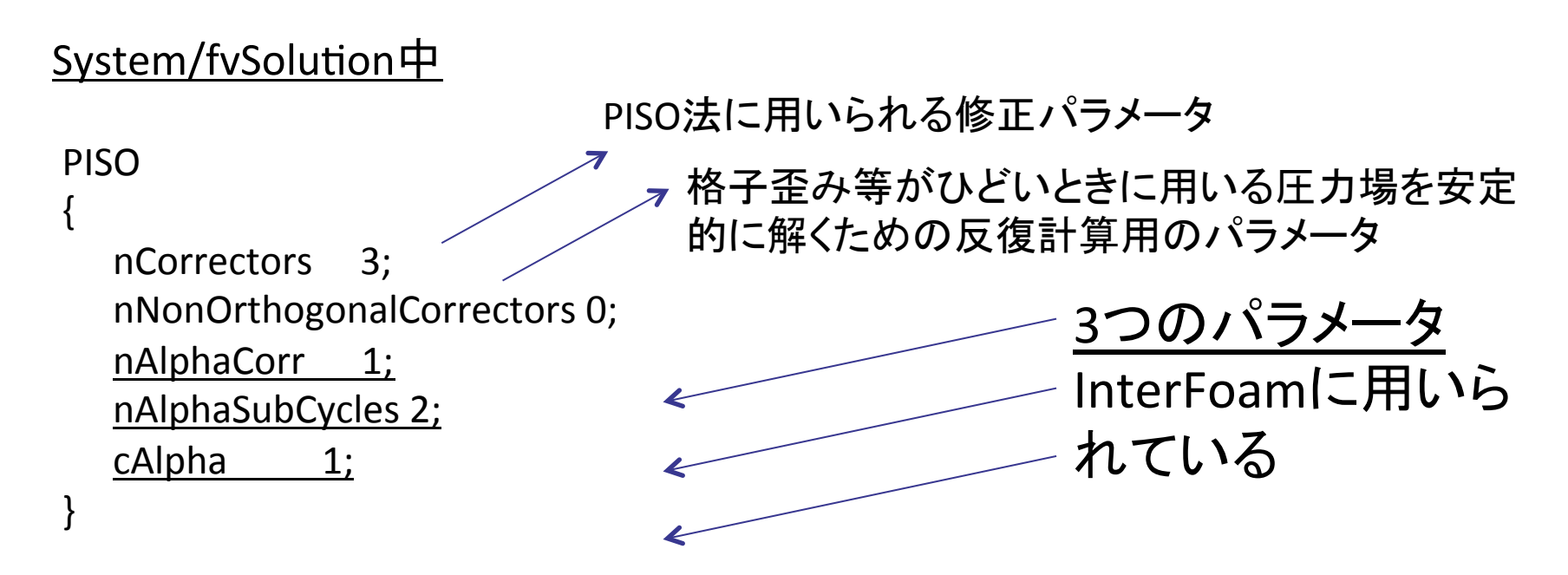

これらはどういう意味か??

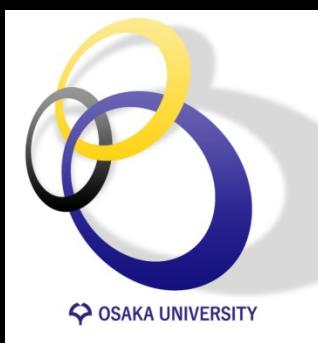

**InterFoamのソースコード解読** Ver. 1.6.x

• 支配方程式 Navier-Stokes 式 流体率αの移流方程式  $F_{\sigma} = \sigma k n \delta_{s}$  $P + v\nabla^2 v + F_\sigma + \rho g$ *t*  $\frac{\nu}{\sqrt{2}} + \nu \cdot \nabla \nu = -\nabla P + \nu \nabla^2 \nu + F_{\sigma} + \rho g$  $\partial$  $\partial v$   $\Delta v$   $\nabla R$   $\Delta v^2$  $\alpha$  = 1  $\cdots$  liquid phase  $0 < \alpha < 1$  :: interface  $\alpha = 0$  :: gas phase  $+\nabla \cdot (\alpha v) = 0$  $\partial$  $\partial$  $\frac{\alpha}{\alpha} + \nabla \cdot (\alpha v)$ *t*

$$
\rho = \alpha \rho_g + (1 - \alpha) \rho_l
$$
  

$$
\mu = \alpha \mu_g + (1 - \alpha) \mu_l
$$

$$
\frac{\partial \alpha}{\partial t} + \nabla \cdot (\alpha \mathbf{v}) = 0
$$

$$
\mathbf{\tilde{R}}\mathbf{\tilde{H}}\mathbf{\hat{H}}\mathbf{\tilde{g}}\mathbf{\tilde{g}}\frac{\partial \alpha}{\partial t} + \nabla \cdot (\alpha \mathbf{v}_l) = 0
$$

固相領域 + ∇ ⋅((1− ) )= 0 ∂ ∂ *<sup>g</sup> t* <sup>α</sup> *v* α

小文字I, gはそれぞれ液相、気相を表す。

$$
\overline{H} \n\overline{E} \frac{2}{35}
$$
\n
$$
v = \alpha v_l + (1 - \alpha) v_g
$$
\n
$$
v_r = v_l - v_g
$$
\n
$$
v_r
$$
: 相関連度 (E総連)

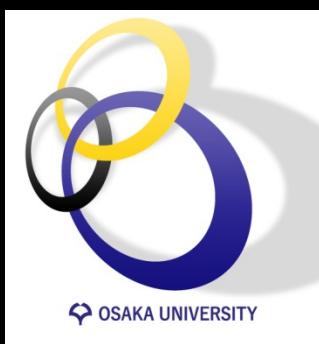

# **InterFoamのソースコード解読**

Ver. 1.6.x

• 支配方程式 Navier-Stokes 式 流体率αの移流方程式  $F_{\sigma} = \sigma k n \delta_{s}$  $P + v\nabla^2 v + F_\sigma + \rho g$ *t*  $\frac{\nu}{\sqrt{2}} + \nu \cdot \nabla \nu = -\nabla P + \nu \nabla^2 \nu + F_{\sigma} + \rho g$  $\partial$  $\partial v$   $\Delta v$   $\nabla R$   $\Delta v^2$  $\alpha$  = 1  $\cdots$  liquid phase  $0 < \alpha < 1$  :: interface  $\alpha = 0$  :: gas phase  $+\nabla \cdot (\alpha v) = 0$ <u>∂</u>  $\partial$  $\frac{\alpha}{\alpha} + \nabla \cdot (\alpha v)$ *t*  $\mu = \alpha \mu_g + (1 - \alpha) \mu_l$  $\rho = \alpha \rho_g + (1 - \alpha) \rho_l$ 

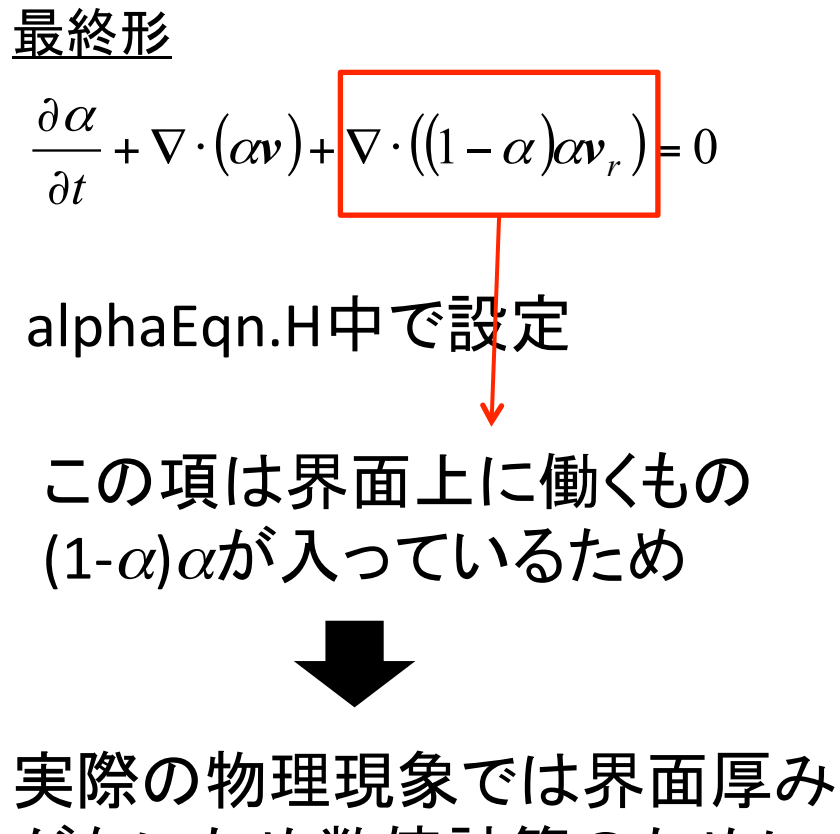

がないため数値計算のために 用いられる仮想的なもの

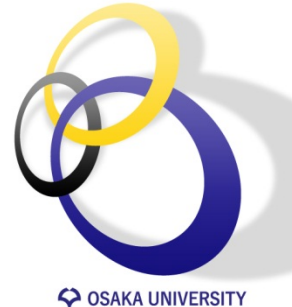

**InterFoamのソースコード解読** Ver. 1.6.x

**COSAKA UNIVERSITY** 

$$
\frac{\partial \alpha}{\partial t} + \nabla \cdot (\alpha \mathbf{v}) + \nabla \cdot ((1 - \alpha) \alpha \mathbf{v}_r) = 0
$$

 $\alpha$ 式の設定  $dV + \int \alpha v \cdot n dS + \int \int \left( 1 - \alpha \right) \alpha v_r \cdot n dS$ *dt d*  $\int_{\Delta V} \alpha dV$  +  $\int_{S} \alpha \mathbf{v} \cdot \mathbf{n} dS$  +  $\int_{S} (1 - \alpha) \alpha \mathbf{v}_{r} \cdot \mathbf{n}$ 離散化  $(\alpha \mathbf{v} \cdot \mathbf{n})_f \cdot S_f$   $((1 - \alpha)\alpha \mathbf{v}_r \cdot \mathbf{n})_f \cdot S_f$ 中点公式により近似 *Sf* <sup>α</sup>**vn** イメージ 離散化(program中で解く形に変換) 

ここで、*f*䛿セル界面上を表す。 *Sf* 䛿表面積 

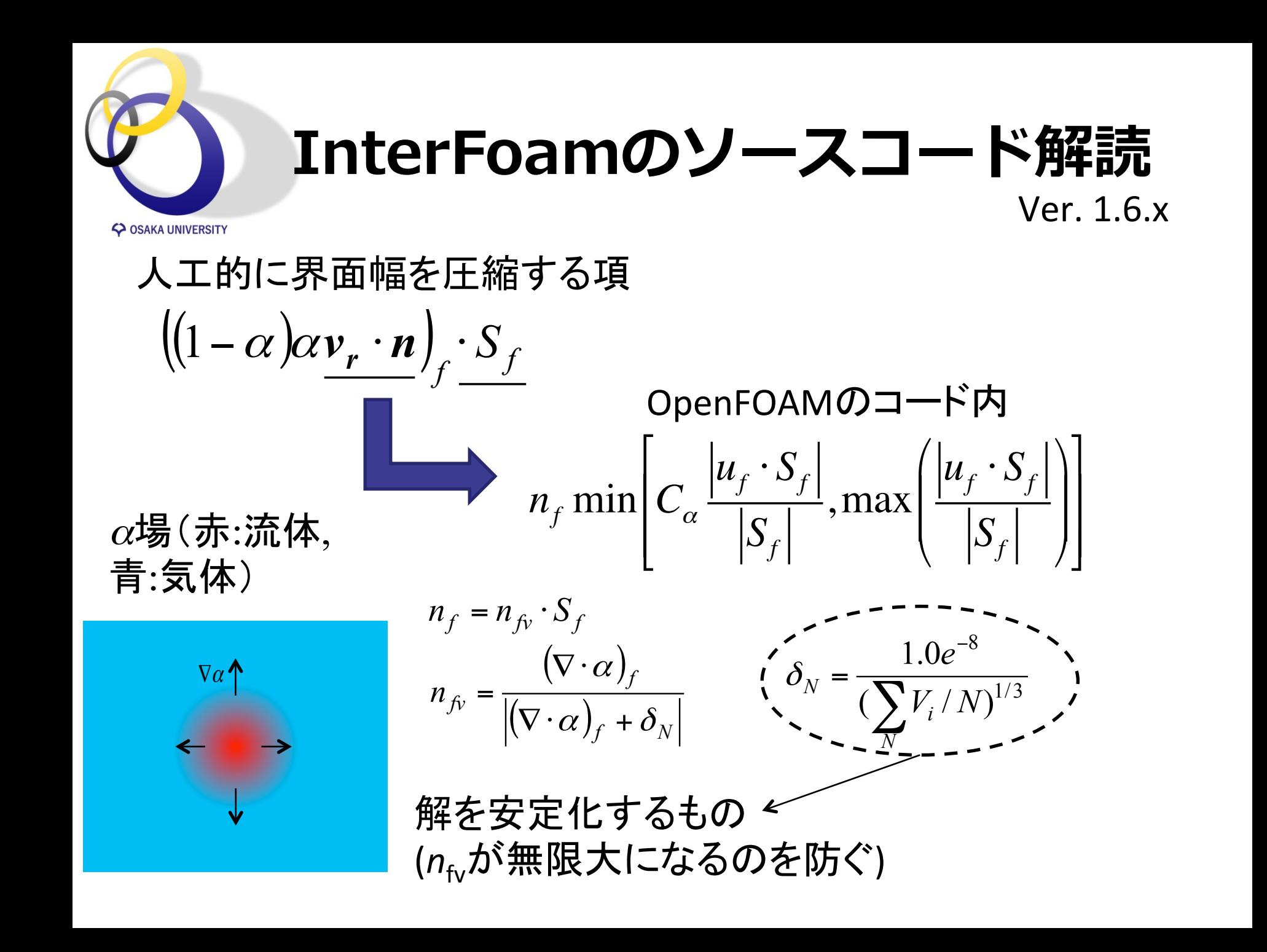

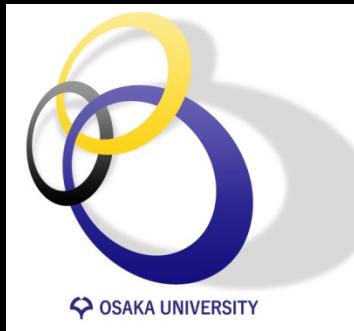

InterFoam内で用いられているパラメータ 

#### System/fvSolution中

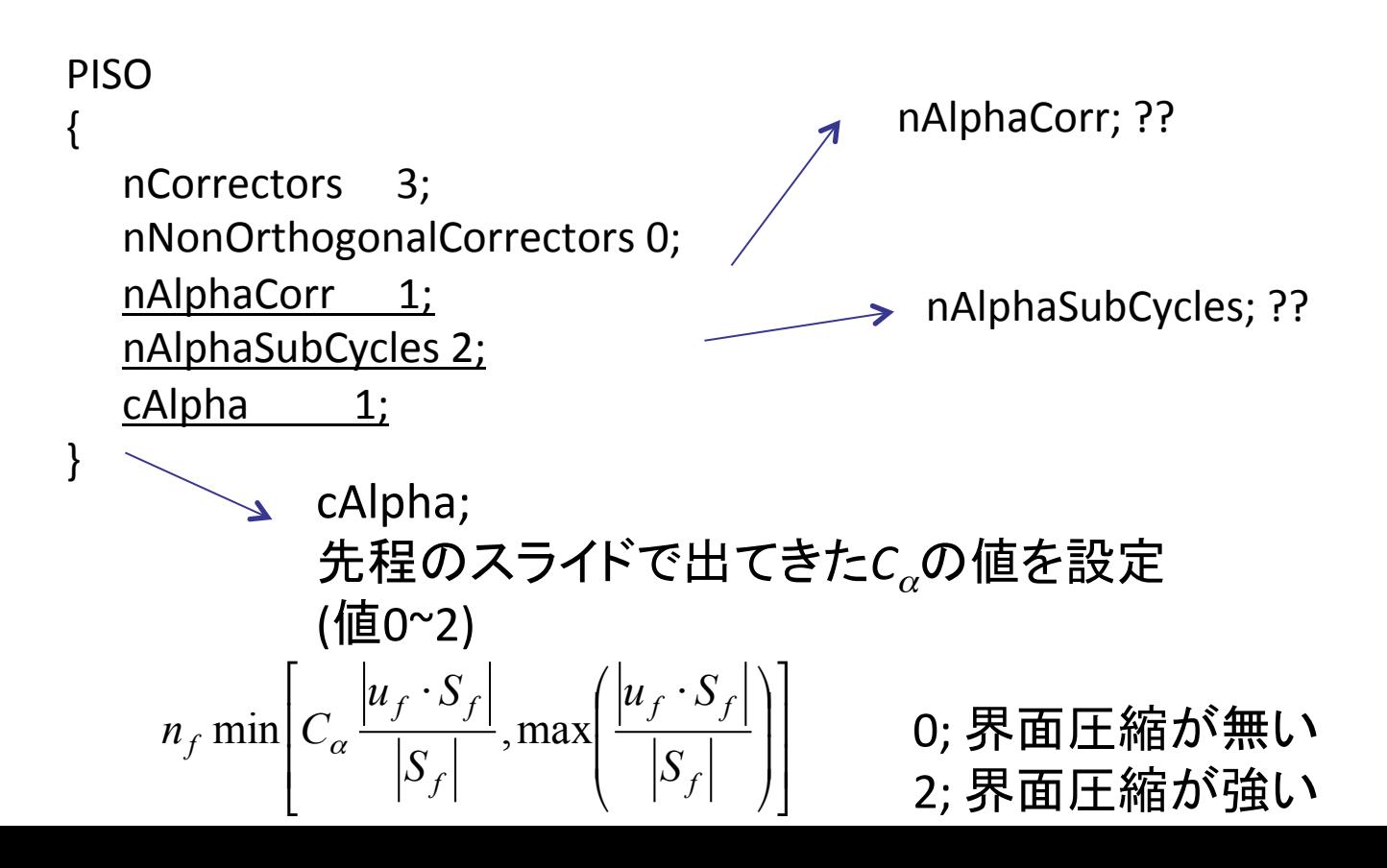

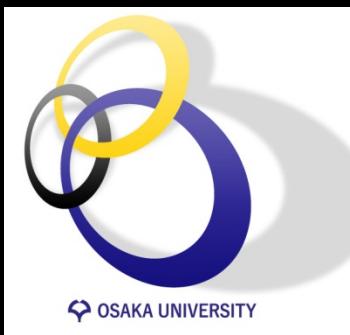

# **nAlphaSubCycles**

#### alphaEqnSubCycle.H中

```
if (nAlphaSubCycles > 1)
{
   dimensionedScalar totalDeltaT = runTime.deltaT(); surfaceScalarField rhoPhiSum(0.0*rhoPhi);
  				for
\overline{\phantom{a}}subCycle<volScalarField> alphaSubCycle(alpha1, nAlphaSubCycles);)
    								!(++alphaSubCycle).end();
\overline{\phantom{a}}\{								#include	"alphaEqn.H"
      rhoPhiSum += (runTime.deltaT()/totalDeltaT)*rhoPhi;
 }
   rhoPhi = rhoPhiSum;
}
else
{
  				#include	"alphaEqn.H"
}
                                                                                     subCycleとは??
                                                                           subCycle.H䛾中を見てみる
```
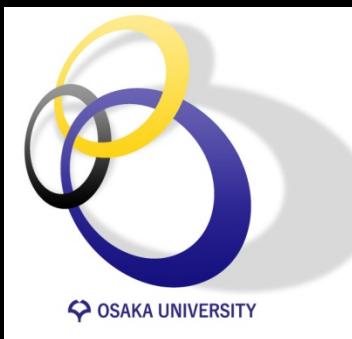

# **subCycle**

src/OpenFOAM/algorithms/subCycle/subCycle.H 中

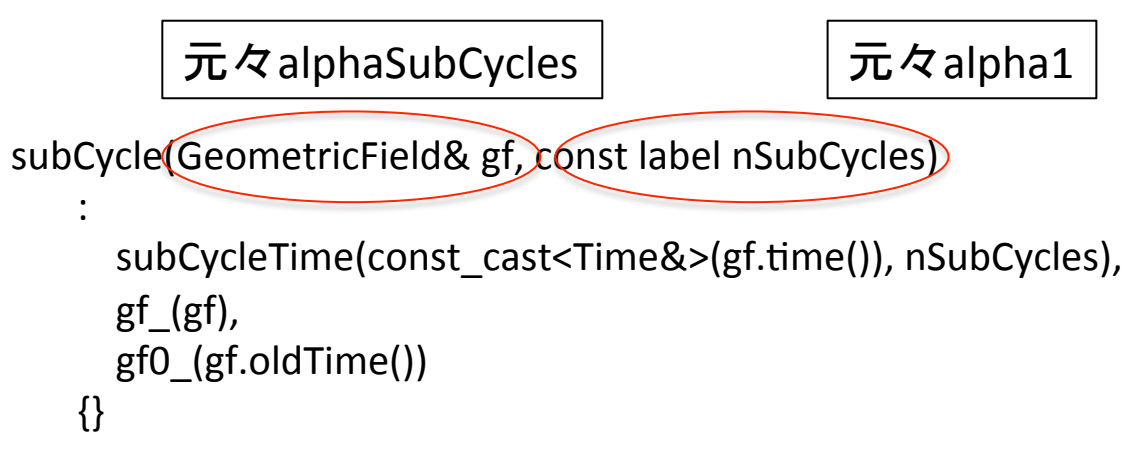

```
次にsubCycleTimeとは??
```

```
subCycleTime.Cを次に見てみる
```
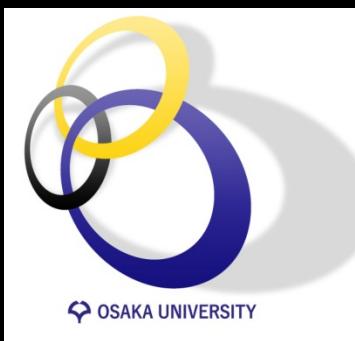

}

# **subCycleTime**

```
src/OpenFOAM/db/Time/subCycleTime.C 中
```

```
Foam::subCycleTime::subCycleTime(Time& t, const
label nSubCycles)
:
```

```
time_{t},
  				nSubCycles_(nSubCycles),	
  				subCycleIndex_(0)	
{	
 time .subCycle(nSubCycles );
```

```
subCyle??	
Time.Cを見てみる
```
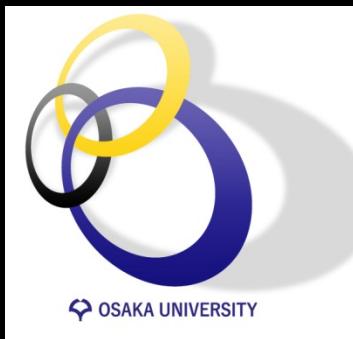

# **subCycleTime**

```
src/OpenFOAM/db/Time/Time.C 中
  Foam::TimeState Foam::Time::subCycle(const label nSubCycles)
  {	
   subCycling = true;
    prevTimeState_set(new TimeState(*this));
   setTime(*this - deltaT(), (timeIndex() - 1)*nSubCycles);
    deltaT /= nSubCycles;
    deltaT0 /= nSubCycles;
    deltaTSave = deltaT0 ;
   return prevTimeState();
  }
602行目から	
                                   これよりnSubCyclesで時
                                   間刻みを割っている	
                                   要するにalpha式を解く
                                   ときのみ時間刻みを小
                                   さくできる	
                                                  nSubCycles; 元々はalphaSubCycles
```
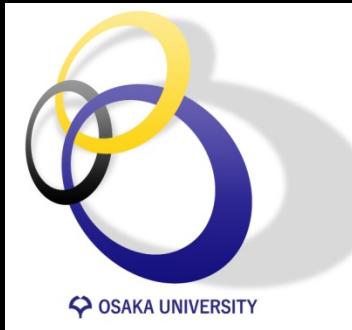

InterFoam内で用いられているパラメータ 

### System/fvSolution中

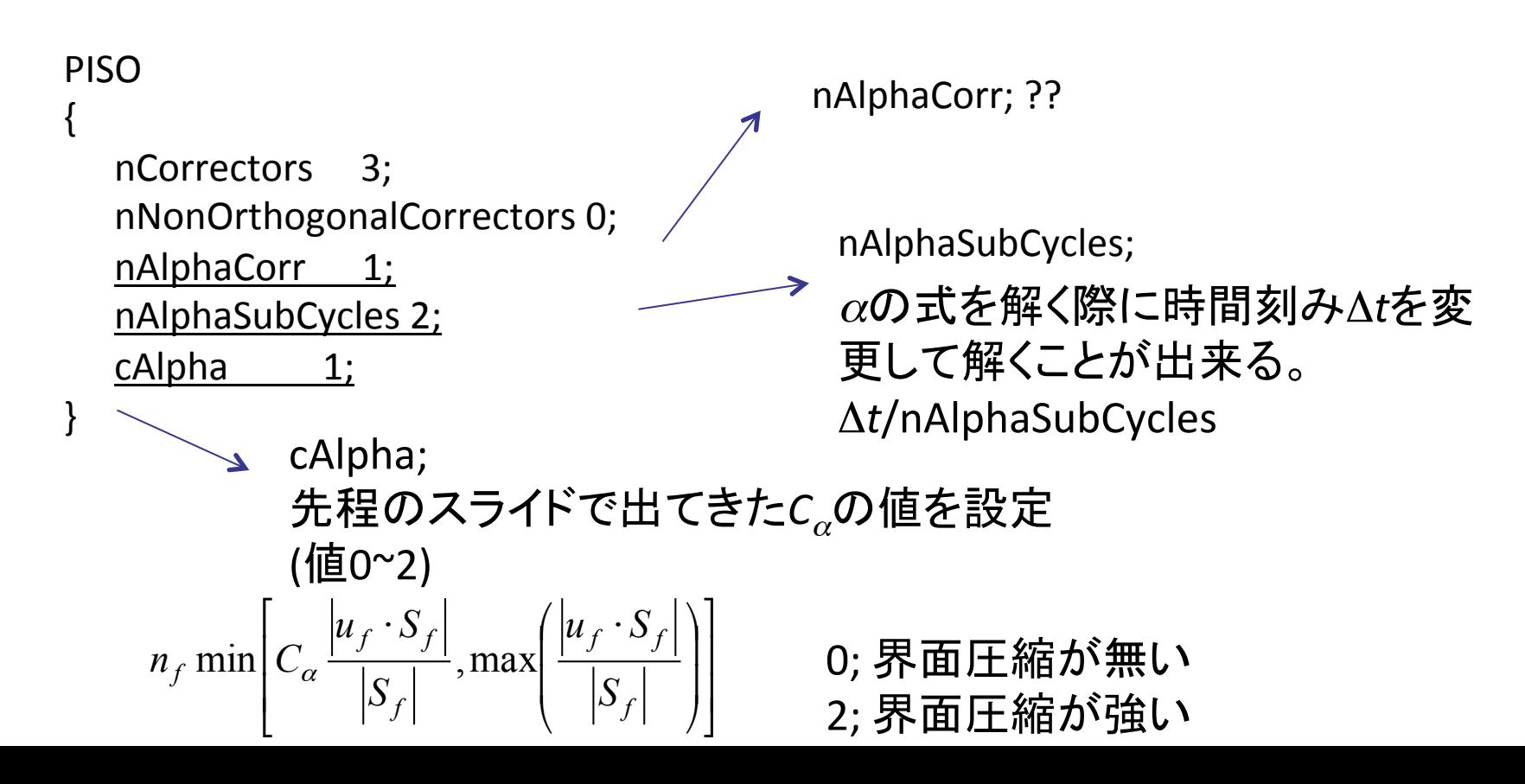

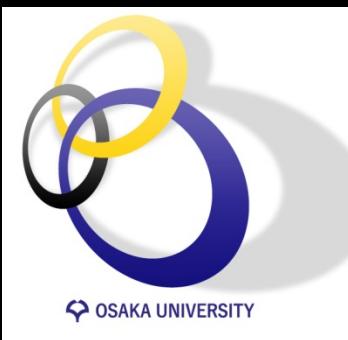

## **nAlphaCorr**

```
alphaEqn.H中	
     for(int aCorr=0; aCorr<nAlphaCorr; aCorr++)
    \{ surfaceScalarField phiAlpha
    \overline{\phantom{a}} fvc::flux
    \overline{\phantom{a}}																phi,
             																alpha1,
                 alphaScheme
    												)
         										+	fvc::flux
    \overline{\phantom{a}}-fvc::flux(-phir, scalar(1) - alpha1, alpharScheme),
             																alpha1,
                 alpharScheme
    												)
        								);
        MULES::explicitSolve(alpha1, phi, phiAlpha, 1, 0);
          rhoPhi = phiAlpha*(rho1 - rho2) + phi*rho2;
      				}
                                                    alpha式を解く反復回数	
                                                                            ちなみにfvc::flux(1,2,3)	
                                                                                        1; surfaceScalarField
                                                                                        2; GeometricField
                                                                                        3; word & name
                                                                              のとき、1 * 2のfluxを返す
                                                                          詳しくはsrc/finiteVolume/finiteVolume/
                                                                          fvc/fvcFlux.C
                                                                      MULES?? 今度時間があれば説明します
```
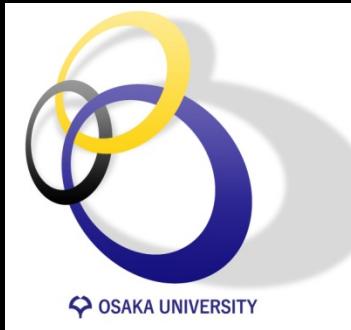

InterFoam内で用いられているパラメータ 

### System/fvSolution中

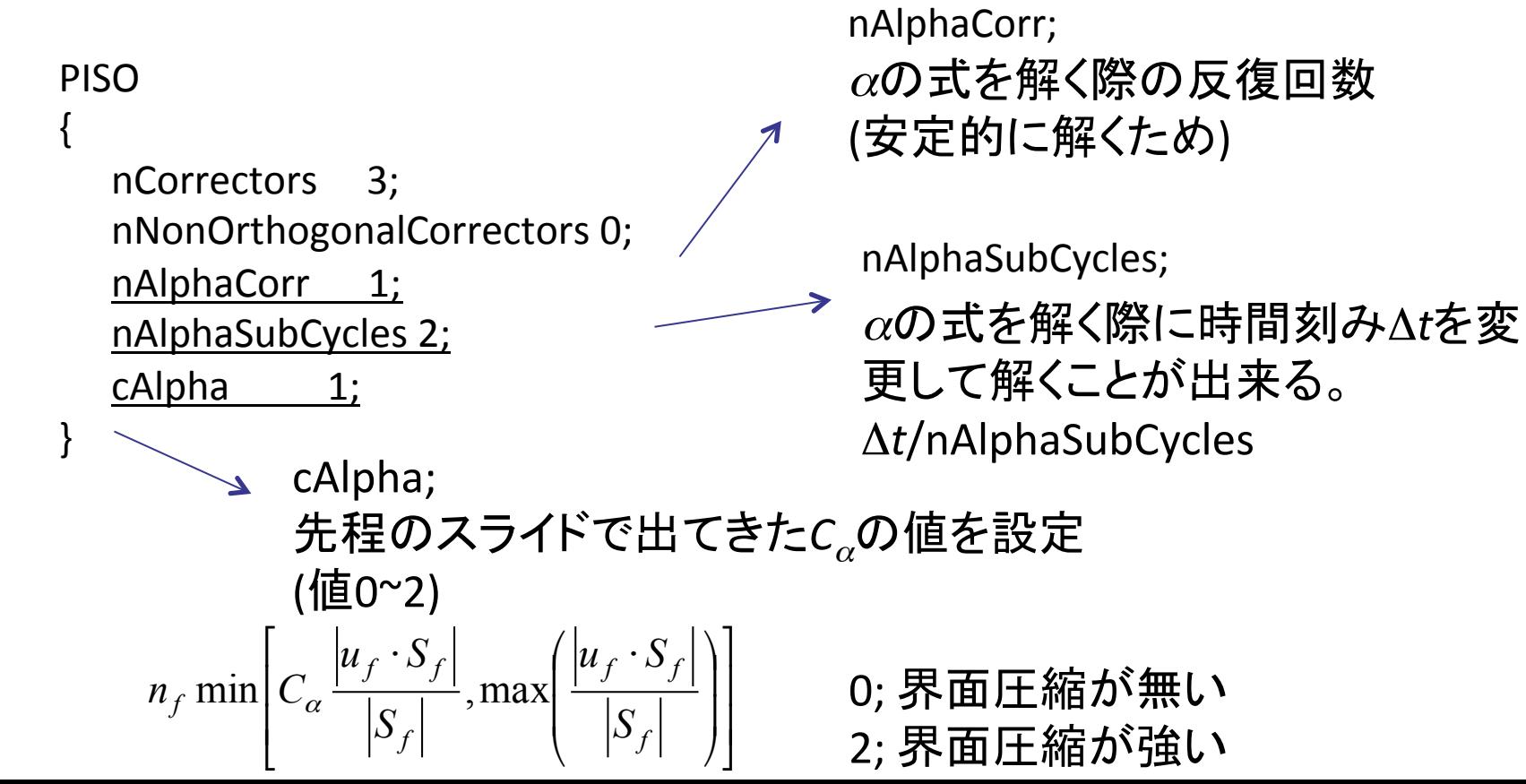

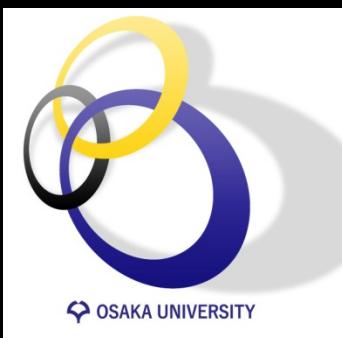

**まとめ**

- interFoamの変数の設定方法をソースコ ードからまとめました。
- MULESについては次の機会に説明した いと思います。

質問・ご指摘等あればよろしくお願いし ます。